# *ST. DESKRIPTIF-3*

# *Tjutju Soendari PLB-FIP-UPI*

## *PERTEMUAN KE 3*

### *TUJUAN PEMBAHASAN*

• Mahasiswa mampu menyajikan data dalam bentuk daftar distribusi frekuensi baik dari data tunggal maupun data bergolong atau kelompok

# *MATERI PEMBAHASAN*

- PENYAJIAN DATA (1)
- Daftar distribusi frekuensi tunggal
- Daftar distribusi frekuensi bergolong
	- Daftar distribusi frekuensi relatif
- Daftar distribusi frekuensi kumulatif

# **PENYAJIAN DATA (1)**

- Kegiatan pengumpulan data di lapangan akan menghasilkan data angka-angka yang berupa skor mentah (*row score*)
- $\rightarrow$  artinya data tersebut belum diolah sebagaimana mestinya
- Apa yang Anda pikirkan tentang data berikut ini???
- 8 5 8 7 6 5 7 4 6 7 7 4 6 5 6 6 6 5 4 6 6 6 6 4 6 6 8 6 6 7 5 6 7 4 6 7 5 6 6 8 4 6 8 6 5 6 6 7 6 6
	- 53 72 49 66 74 55 65 58 63 80 64 79 58 70 73 62 64 67 63 66 65 64 67 63 68 75 64 51 57 65 66 64
- Gambaran apa yang dapat Anda peroleh?
	- Apa yang dapat Anda baca?
	- Apa yang dapat Anda pahami?
- Untuk memberikan gambaran yang bermakna  $\rightarrow$ agar data tersebut dapat dibaca, dipahami terutama untuk keperluan laporan atau analisis selanjutnya
- $\bullet \rightarrow$  maka data harus disajikan ke dalam tampilan yang sistematis, sehingga mempermudah pemahaman kita dalam membuat kesimpulan
- $\rightarrow$  Artinya data tersebut perlu disusun, diatur, dan disajikan dalam bentuk yang jelas dan baik, sehingga data tersebut menjadi data yang komunikatif

### **Secara garis besar ada dua jenis cara penyajian data**

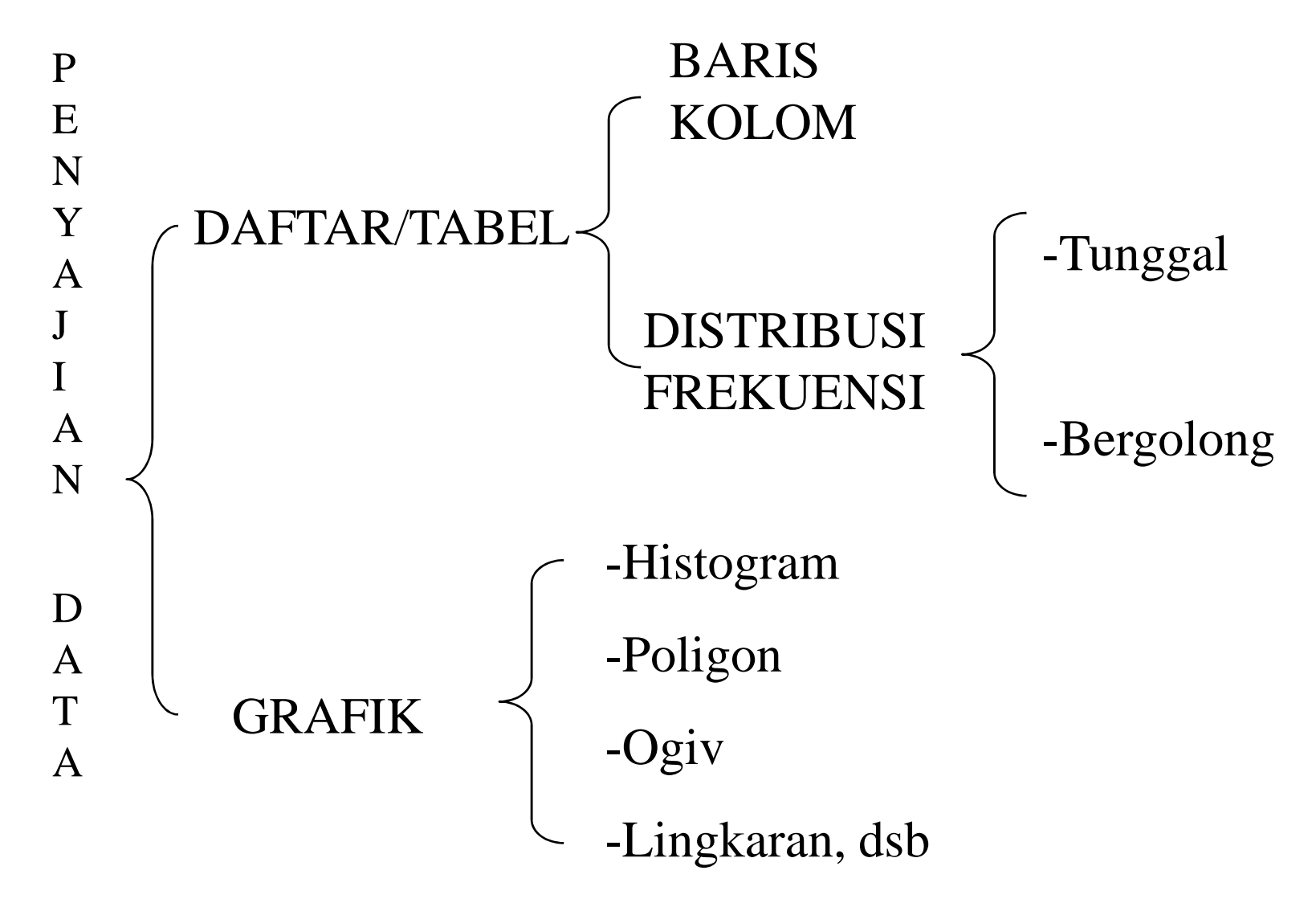

## Daftar /Tabel

• Merupakan ikhtisar sejumlah besar data/informasi yang umumnya berupa katakata dan bilangan yang tersusun secara sistematis dalam lajur (kolom) dan deret (baris) tertentu dengan garis pembatas sehingga dapat dengan mudah dipahami atau disimak

#### **JUMLAH KARYAWAN PT. A DI DAERAH B TAHUN 1971 – 1980**

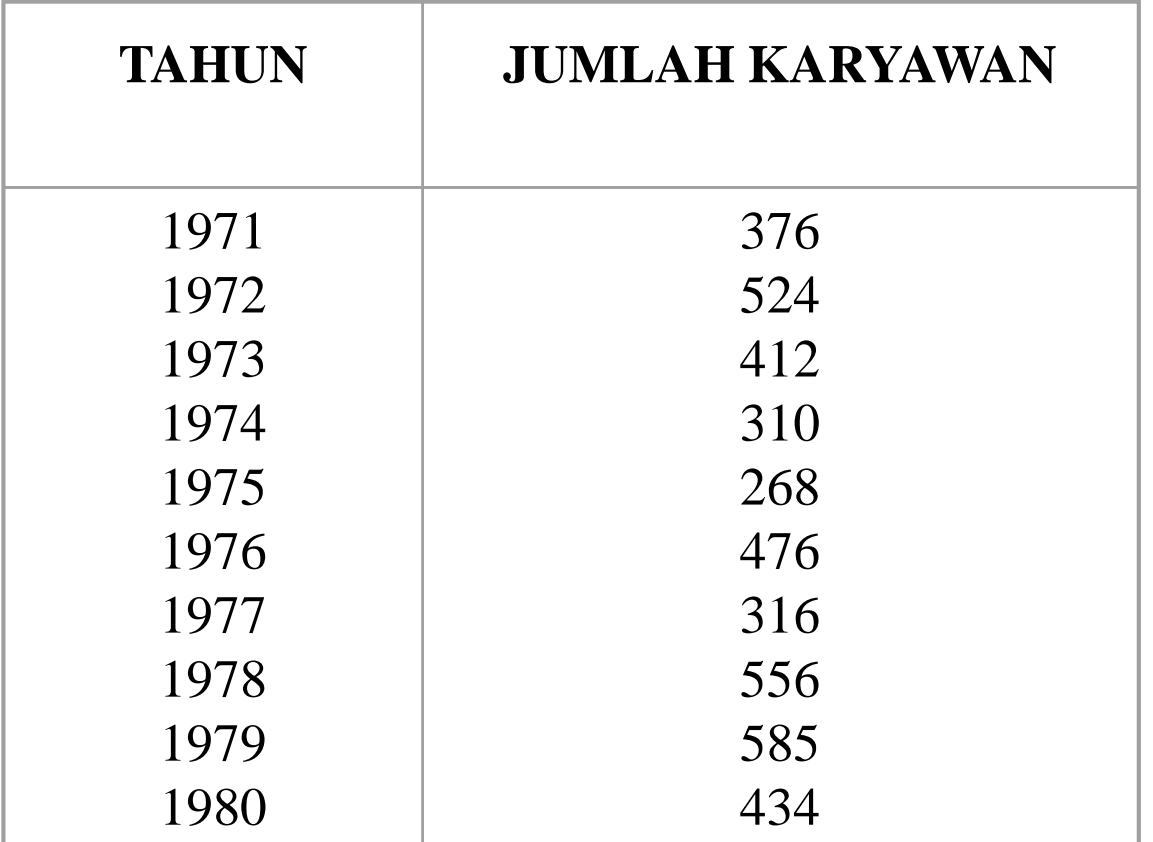

Sumber: Data fiktif

#### **BANYAK MURID SEKOLAH DI DAERAH A MENURUT TINGKAT SEKOLAH DAN JENIS KELAMIN TAHUN 1990**

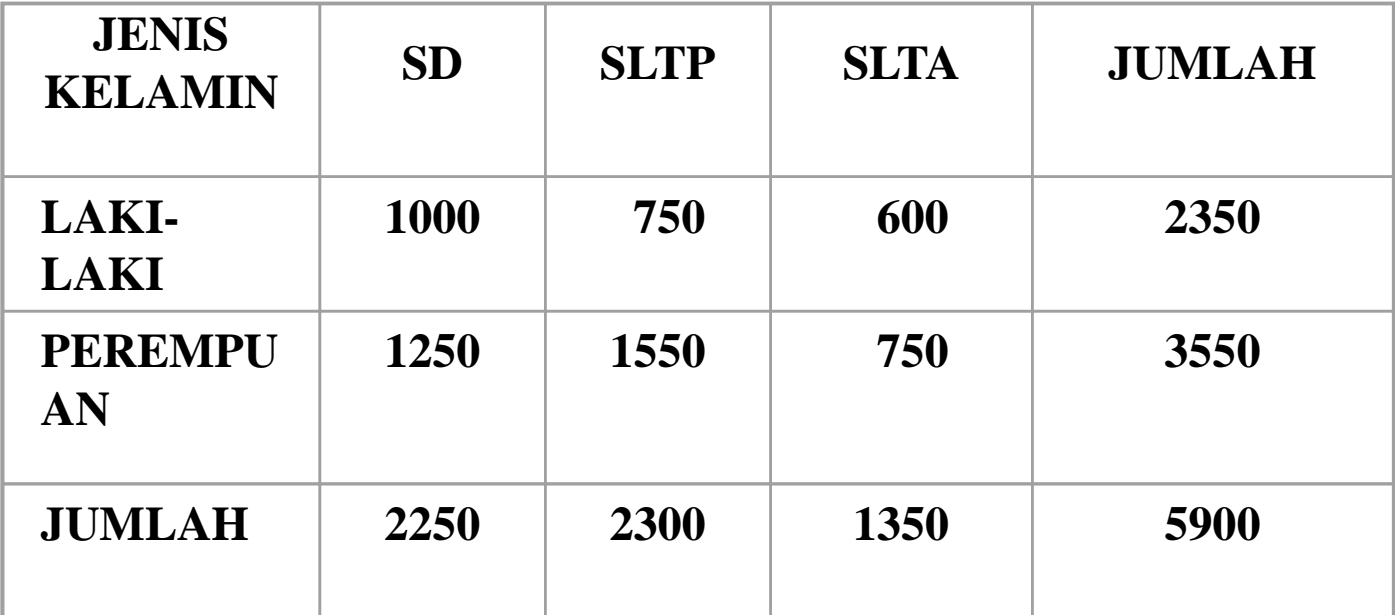

Catatan : Data karangan belaka

#### **BANYAK MURID SEKOLAH DI DAERAH A MENURUT JENJANG PENDIDIKAN DAN JENIS KELAMIN TH 1990**

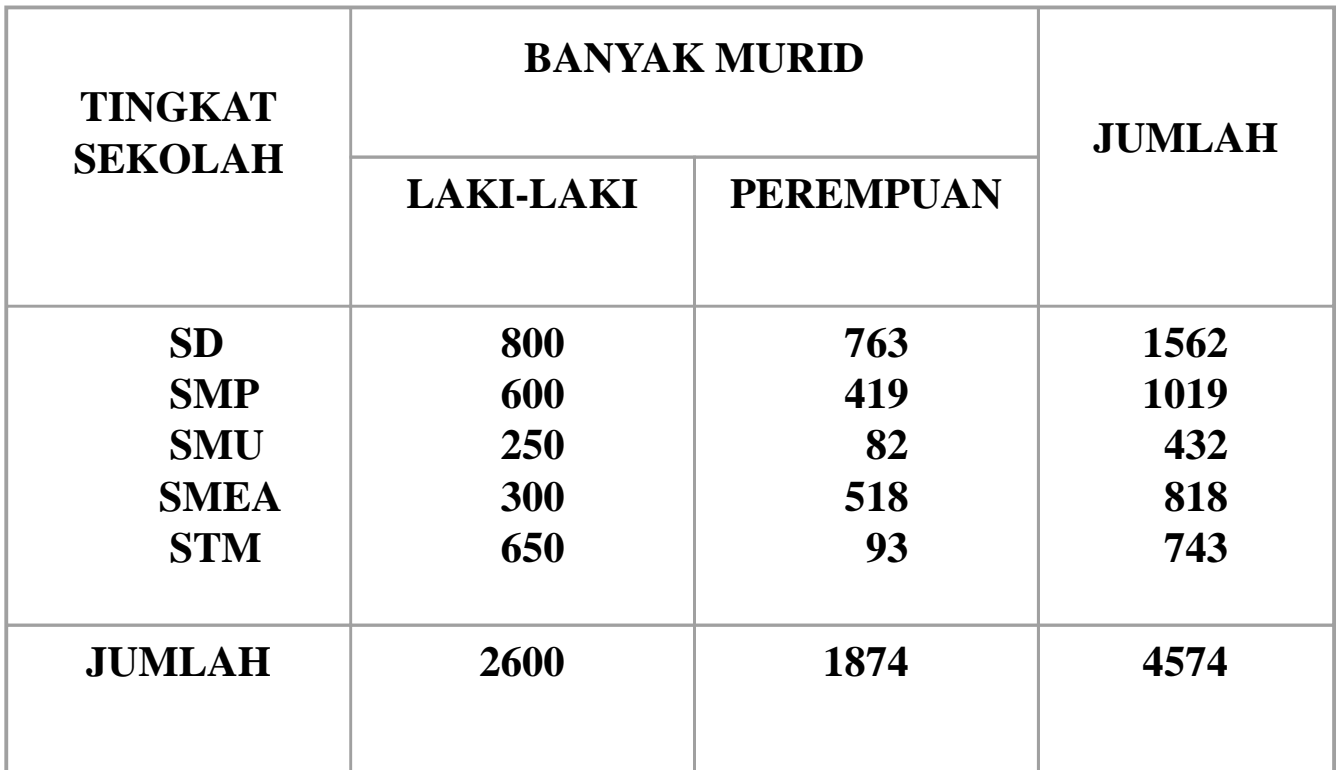

#### Sumber: Data Fiktif

#### JUDUL DAFTAR DALAM HURUF KAPITAL

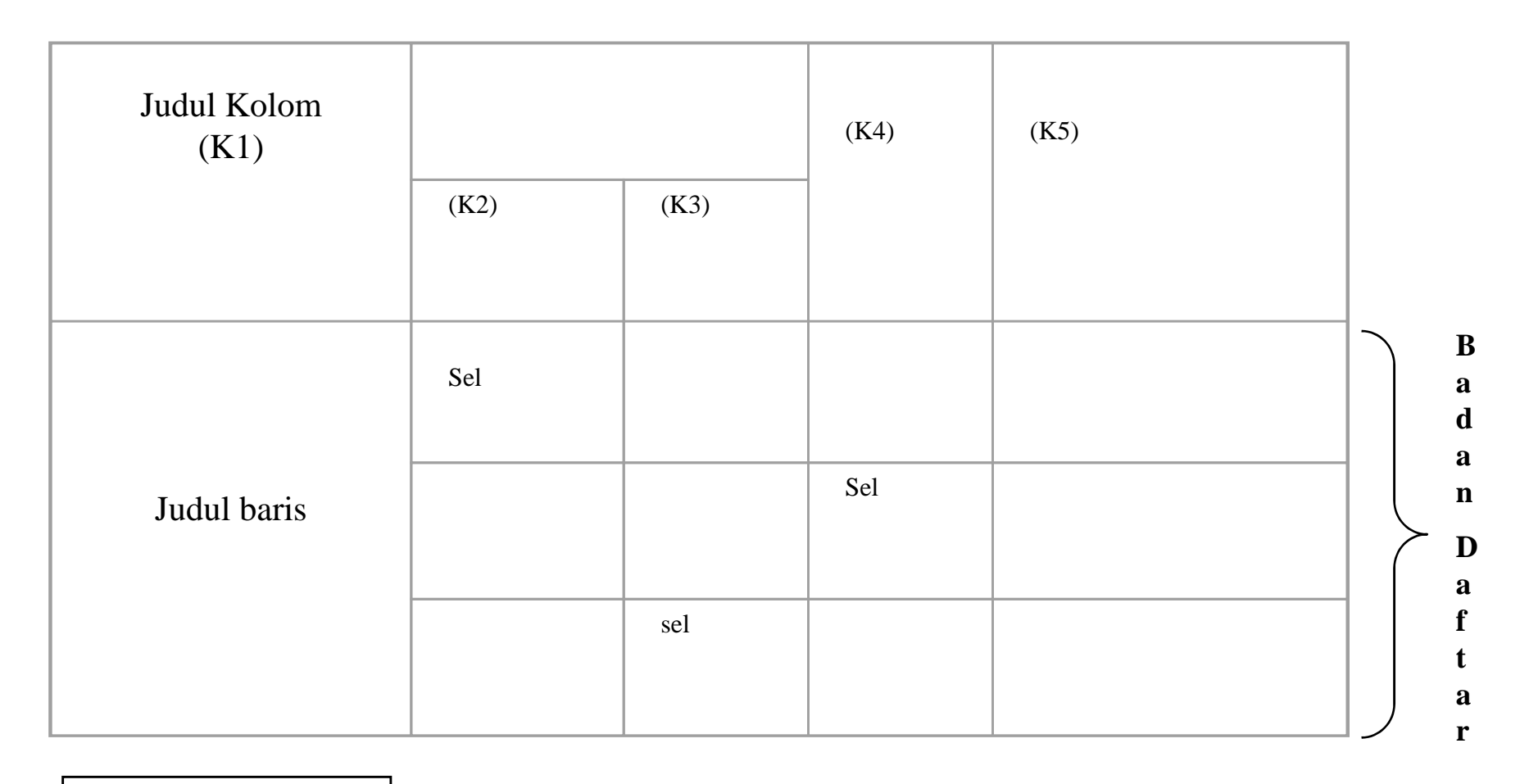

Catatan

- Di sebuah Kabupaten A terdapat 48 SD (5 di antaranya swasta), 11 SLTP negeri dan 10 SLTP swasta, serta 3 SMU negeri dan 3 SMU swasta.
- Dilihat dari kualifikasinya, terdapat 2 SD negeri yang tergolong tipe A (baik), 6 SD tergolong tipe C (kurang) dan sisanya tergolong tipe B (sedang).
- SMU yang tergolong sedang ada 4 buah (2 diantaranya SMU negeri), dan sisanya tergolong kurang.
- Sajikan informasi tersebut melalui sebuah tabel sehingga dapat dibaca dengan mudah!

### Banyaknya Sekolah di Kabupaten A menurut Jenjang Pendidikan dan Kualifikasinya

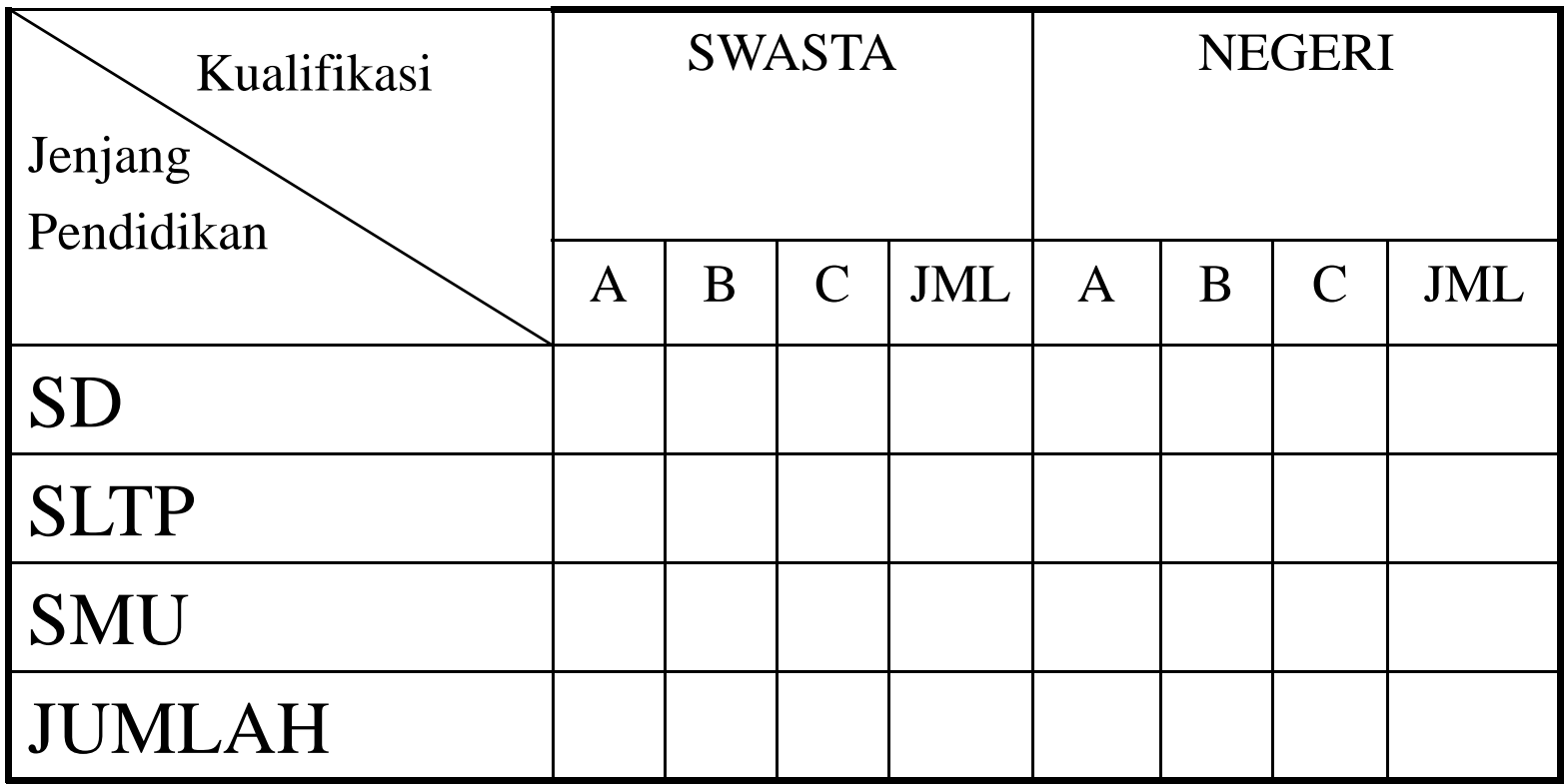

#### **DAFTAR DISTRIBUSI FREKUENSI**

- Menunjuk pada rincian skor dari suatu perangkat data yang disusun dari skor yang tertinggi ke yang lebih rendah atau sebaliknya beserta frekuensinya masing-masing yang disajikan dalam bentuk daftar atau tabel
- Terdapat dua jenis distribusi frekuensi: (1) Tunggal (2) Bergolong

#### **DAFTAR DISTRIBUSI FREKUENSI TUNGGAL**

- Istilah "Tunggal"  $\rightarrow$  menunjukkan tidak adanya pengelompokkan skor dalam bentuk kelas interval; frekuensinya dicantumkan untuk setiap skor yang muncul, sehingga memberikan gambaran data yang sesungguhnya
- Daftar ini digunakan, jika skor yang diperoleh relatif tidak beragam yang ditunjukkan dengan jarak sebaran (rentang/range)yang relatif kecil
- Umumnya, data dengan rentang maksimum 15 ; Di atas 15, maka distribusi tunggal tidak efektif lagi

### **Untuk keperluan DF.Tunggal maka tentukan:**

- Jumlah data  $\rightarrow$  n atau N
- Rentang  $(R) \rightarrow$  Selisih skor tertinggi dengan skor terendah
- Jika R  $\leq$  15
- Buatlah kolom dan baris yang terdiri dari skor dan frekuensi
- Buatlah tabel distribusi dari data skor Matematika murid SDN/A Kelas IV di daerah B tahun 2002 berikut ini ! (sumber data fiktif)
- 5 8 7 6 5 7 4 6 7 7 4 6 5 6 6 6 5 4 6 6 6 6 4 6 6 8 6 6 7 5 6 7 4 6 7 5 6 6 8 4 6 8 6 5 6 6 7 6 6

### **SKOR MATEMATIKA SISWA SDN/A KLS IV DI DAERAH A TAHUN 2002**

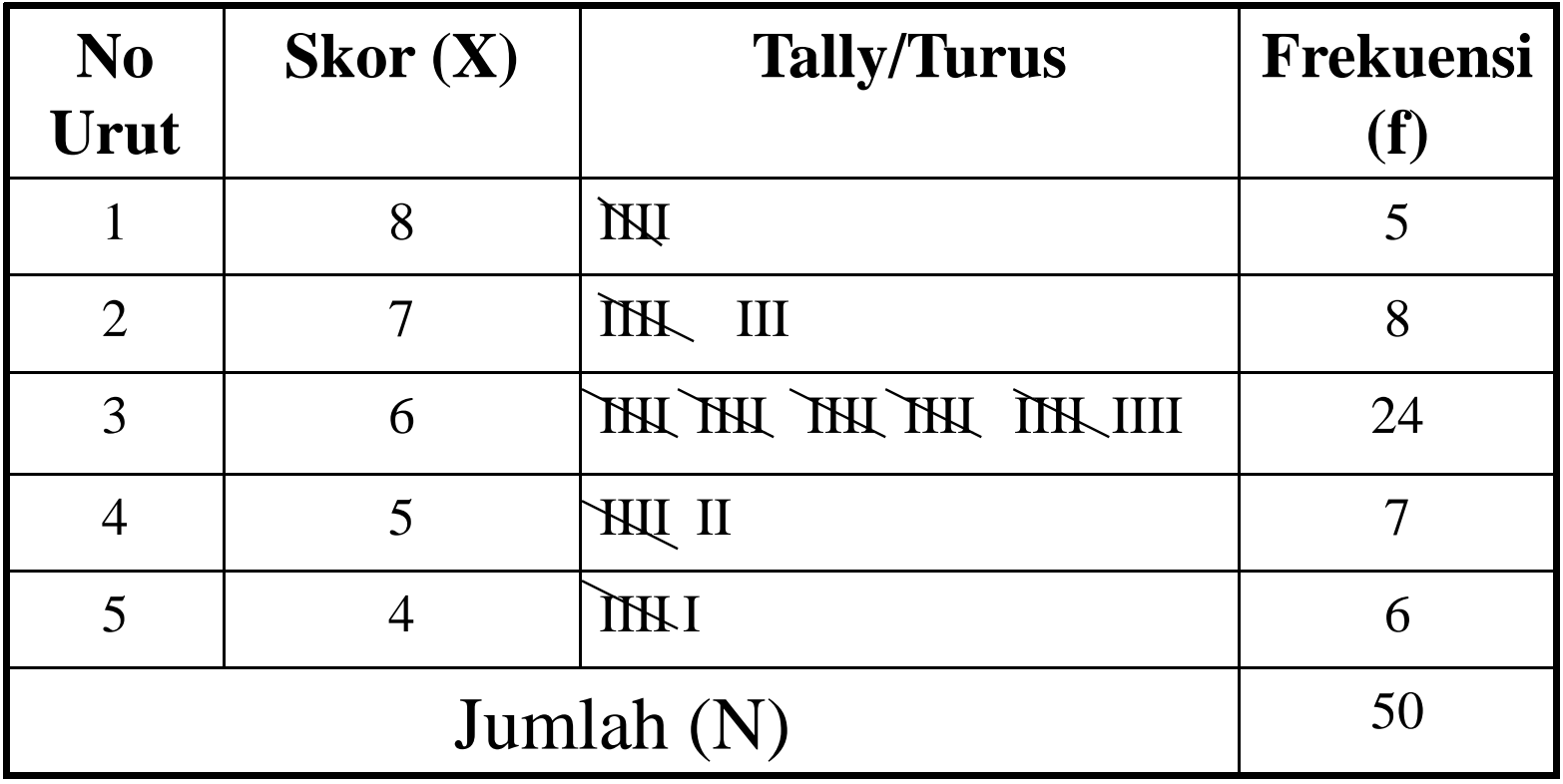

Sumber: Data Fiktif

Untuk keperluan laporan, suatu tabel sebaiknya disajikan secara sempurna dan praktis Tabel yang dilaporkan umumnya tanpa menyertakan kolom tally, sehingga cukup dengan frekuensi yang diubah menjadi angka

JUDUL TABEL

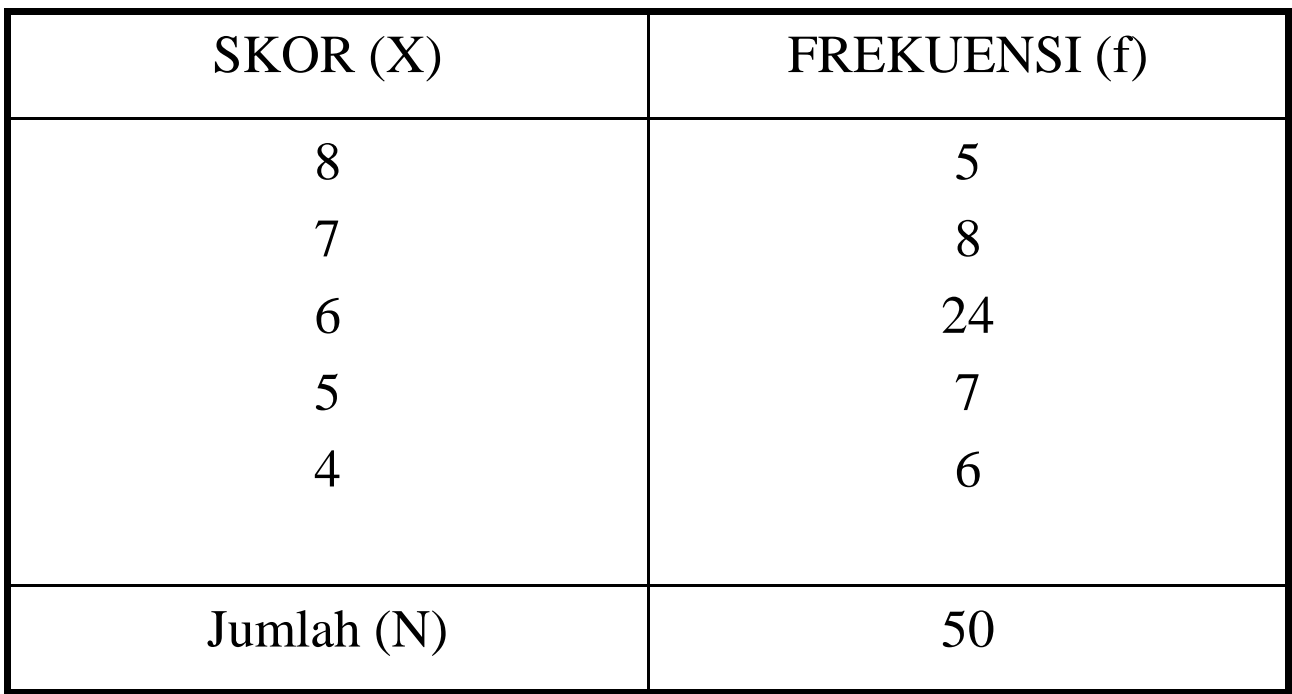

### DAFTAR DISTRIBUSI FREKUENSI BERGOLONG

- Jika skor yang dianalisis cukup beragam
- $\rightarrow$  Artinya jarak sebarannya di atas 15
- $\rightarrow$  maka penyajian data ditampilkan dalam bentuk DF.Bergolong (kelompok)
- $\rightarrow$  Yaitu skor yang ditampilkan telah dikelompokkan ke dalam kelas interval dan bukan skor-skor individual seperti dalam DF.Tunggal
- DF Bergolong kurang menggambarkan data yang sesungguhnya, karena terdapat data antara skor yang satu dengan skor yang lain

# LANGKAH-LANGKAH PENYUSUNAN DF. BERGOLONG

#### **Tentukan:**

- Jumlah data (n)
- Skor tertinggi dan Skor terendah
- Rentang  $(R) \rightarrow$  skor tertinggi dikurangi skor terendah
- Banyak kelas interval yang diperlukan (K atau ci).
- Jangan terlalu sedikit, karena interval kelas akan menjadi besar, sehingga informasi yang terperinci akan hilang; Bila terlalu banyak kemungkinan ada kelas tertentu yang frekuensinya nol
- Biasanya antara 5 sampai 15.
- Gunakan rumus "STURGES"
- $K = 1 + 3,322 \log n$  (Dengan hasil akhir dijadikan bilangan bulat)
- Tentukan panjang kelas interval (p)  $\rightarrow$  R:K
- Tentukan batas bawah kelas interval pertama (skor paling rendah)

## PERHATIKAN CONTOH BERIKUT!!!

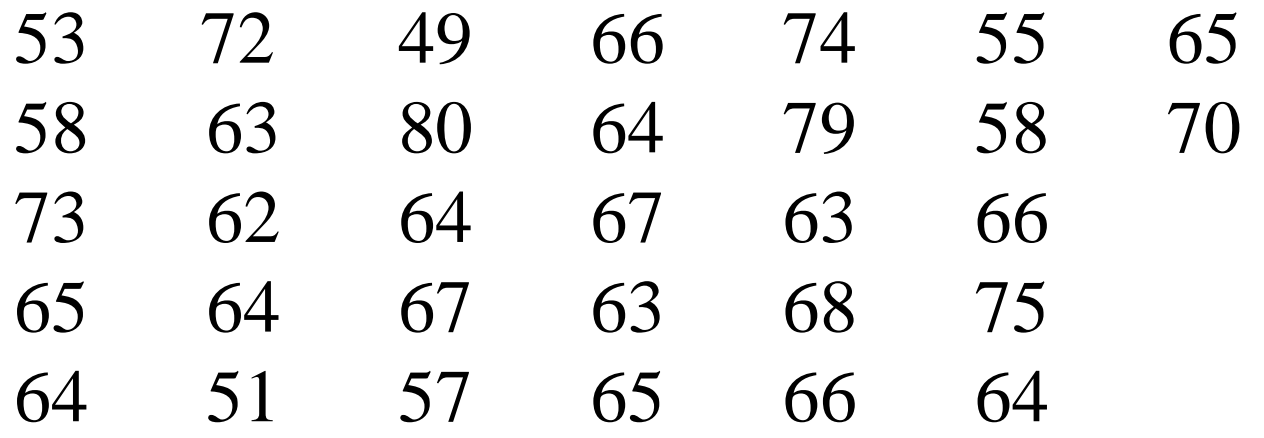

- Tentukan:
- Jumlah data (n) sama dengan 32
- Skor terendah sama dengan 49
- Skor tertinggi sama dengan 80
- Rentang (R besar) ialah skor tertinggi dikurangi skor terendah  $R = 80 - 49 = 31$
- Banyak kelas interval yang diperlukan ("STURGES" 1926) K =  $1+3,322 \log n$
- $K = 1 + 3{,}22 \log(32)$
- $\bullet$  = 1 + 3,22 (1,5051)
- $= 1 + 4.9664$
- $= 5,9664 \rightarrow$  banyak kelas interval 5 atau 6)
- Panjang kelas interval (p)
- jika diambil 6 (K) maka p = 31 :  $6 = 5,1666$   $\rightarrow$ (kita dapat mengambil p 5 atau 6)
- jika diambil 5 (K) maka  $p = 31 : 5 = 6,2 \rightarrow$  (kita dapat mengambil p 6 atau 7)
- Tentukan ujung bawah kelas interval pertama (skor paling rendah  $= 49$ )

Tetapkan: Untuk data ybs.  $\rightarrow$  K = 6; dan p = 6  $\rightarrow$  maka tampilan daftar distribusi frekuensi bergolongnya sbb.

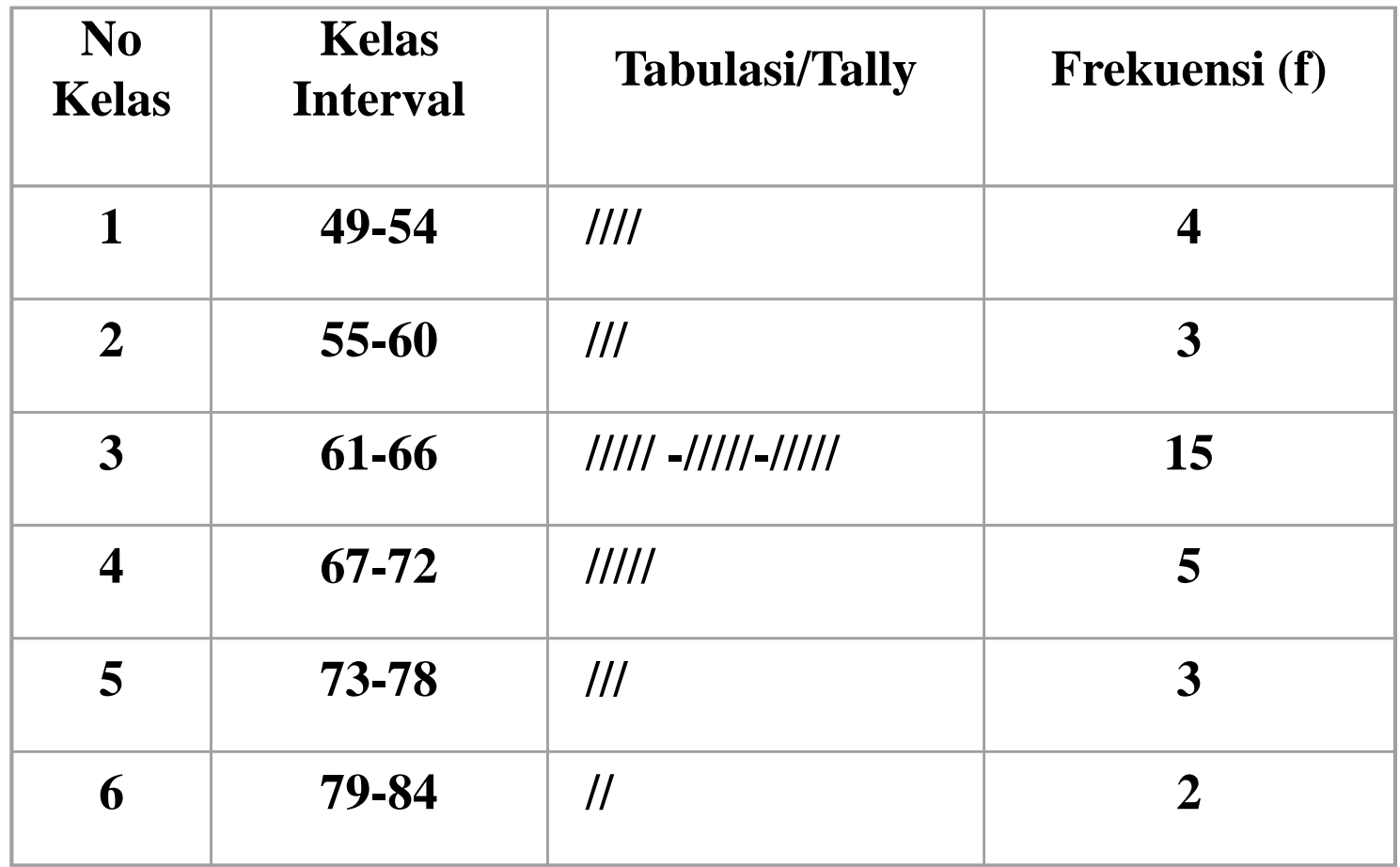

### *Dari setiap kelas interval akan muncul beberapa istilah berikut.*

- Batas bawah (Bb) atau lower limit yaitu skor terkecil pada tiap-tiap kelas interval dikurangi 0,5
- Batas atas (Ba) atau upper limit yaitu skor terbesar pada tiap kelas interval di tambah 0,5
- Tanda kelas atau titik tengah atau midpoint (x<sub>i</sub>) yaitu skor tertinggi ditambah skor terendah dari tiap kelas dibagi dua.

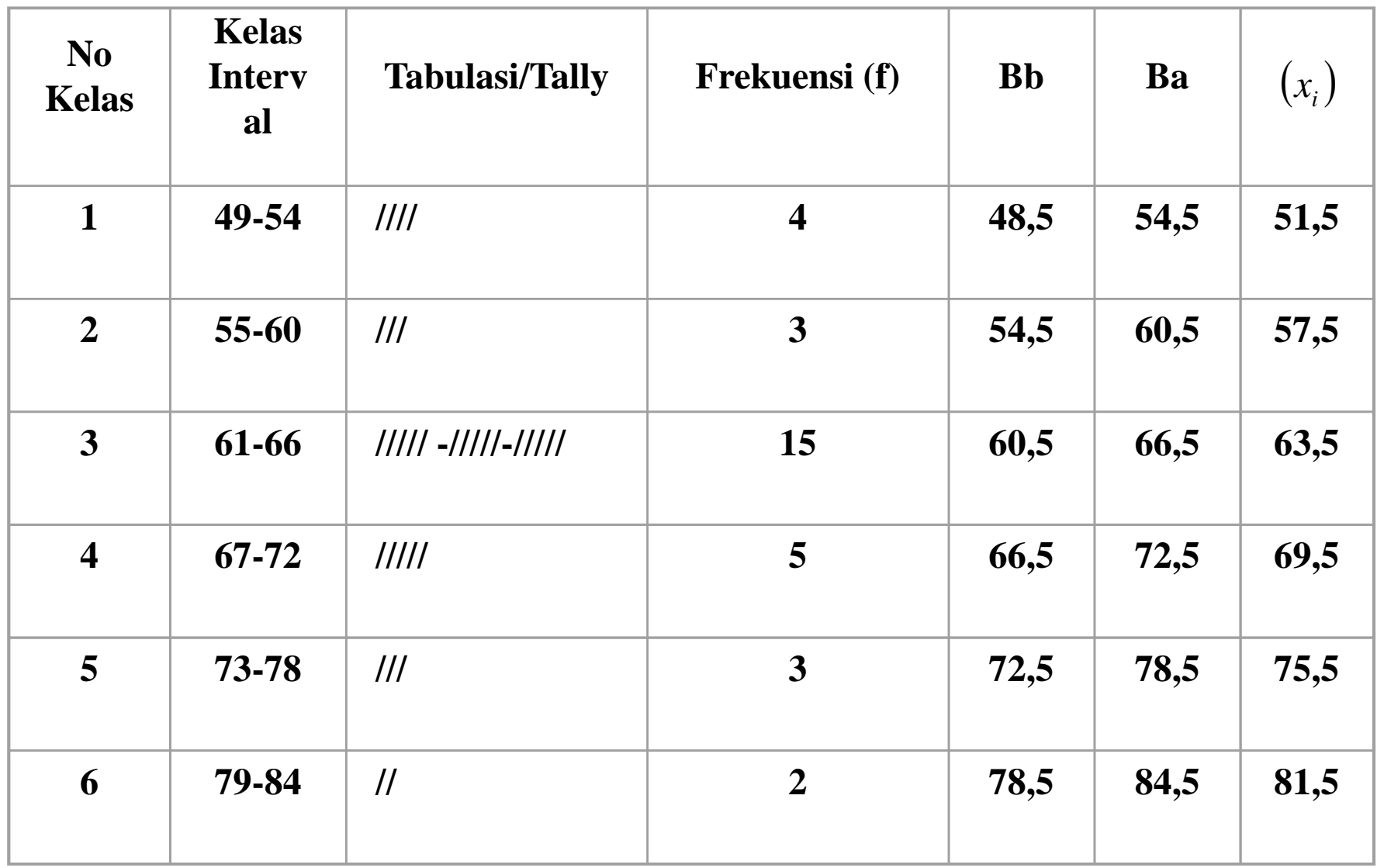

• Agar Anda lebih menguasai

• Buatlah daftar distribusi frekuensi bergolong dari contoh data yang Anda miliki !!!

#### *DISTRIBUSI FREKUENSI RELATIF*

- Frekuensi yang dinyatakan dengan banyak data yang terdapat dalam tiap-tiap kelas, maka frekuensinya bersifat absolut (fabs).
- Apabila frekuensi dinyatakan dalam persen, maka diperoleh daftar distribusi frekuensi relatif (frel) atau f(%),
- yaitu yang diperoleh dengan rumus :

$$
\frac{fabs}{n} \cdot x100 \quad \% \quad = \dots \%
$$

### Daftar Distribusi Frekuensi Relatif

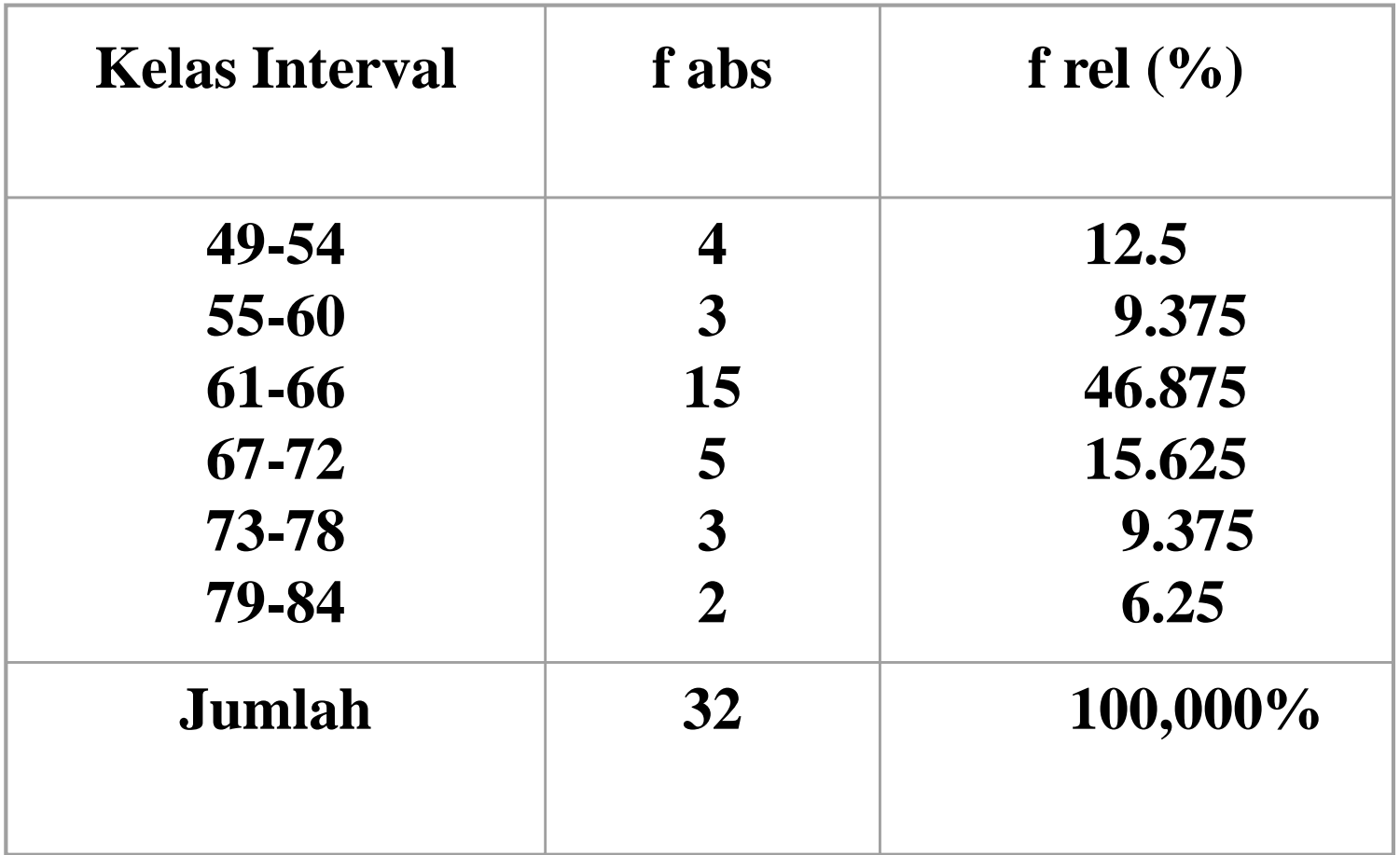

# *DISTRIBUSI FREKUENSI KUMULATIF*

- Dalam suatu penelitian, jumlah atau persentase subyek yang mendapat skor lebih besar atau lebih kecil dari pada skor tertentu mungkin merupakan hal yang menarik untuk ditelaah
- Informasi tentang hal ini dapat diperoleh melalui distribusi frekuensi kumulatif
- Caranya dengan menjumlahkan frekuensi setiap kelas dari yang pertama sampai yang terakhir

#### Contoh

#### *DISTRIBUSI FREKUENSI KUMULATIF*

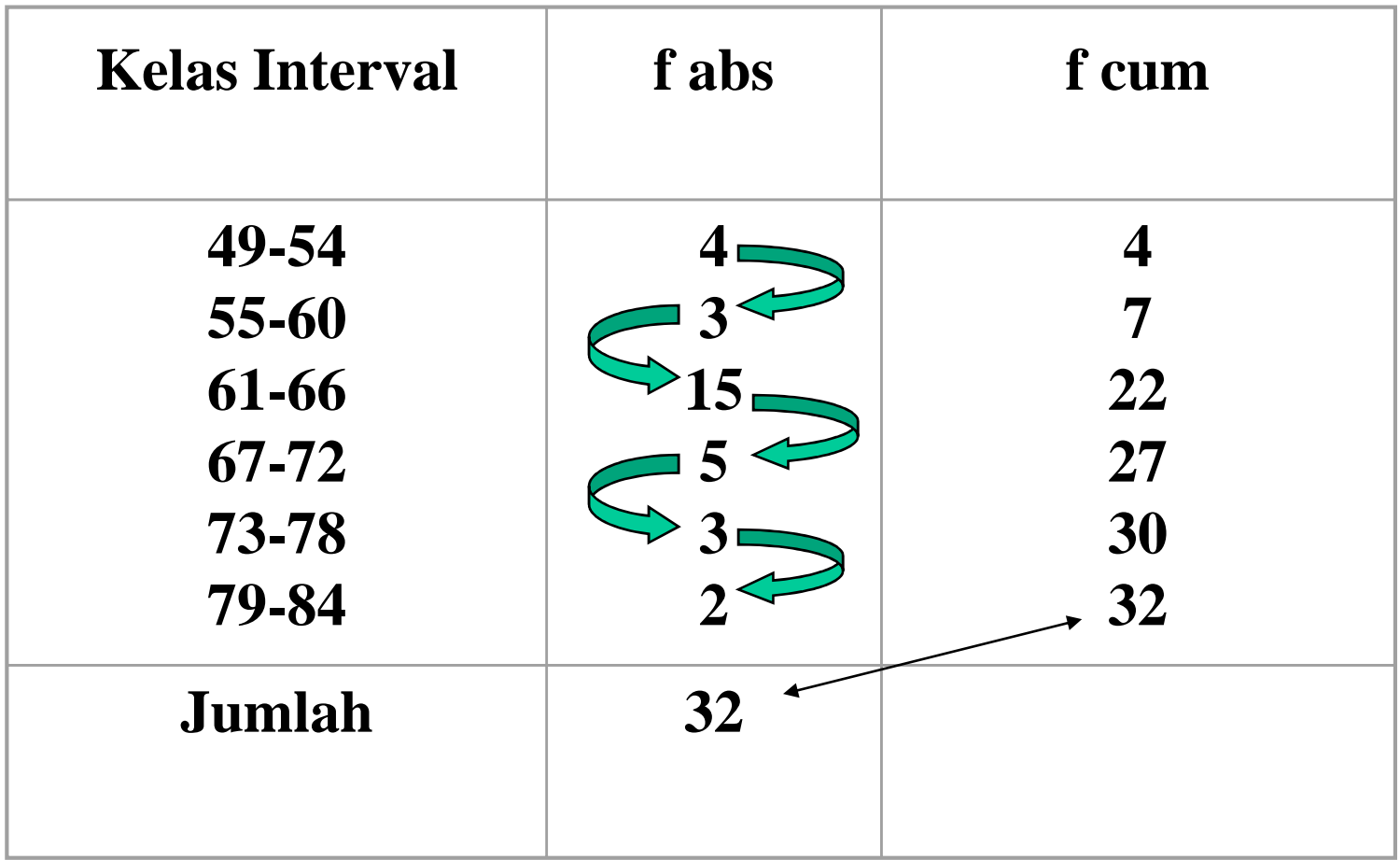

# Jenis Distribusi Frekuensi Kumulatif

- Distribusi Frekuensi Kumulatif kurang dari  $(<)$
- Distribusi Frekuensi Kumulatif lebih dari atau sama dengan  $(\ge)$
- Perhatikan contoh berikut!!!

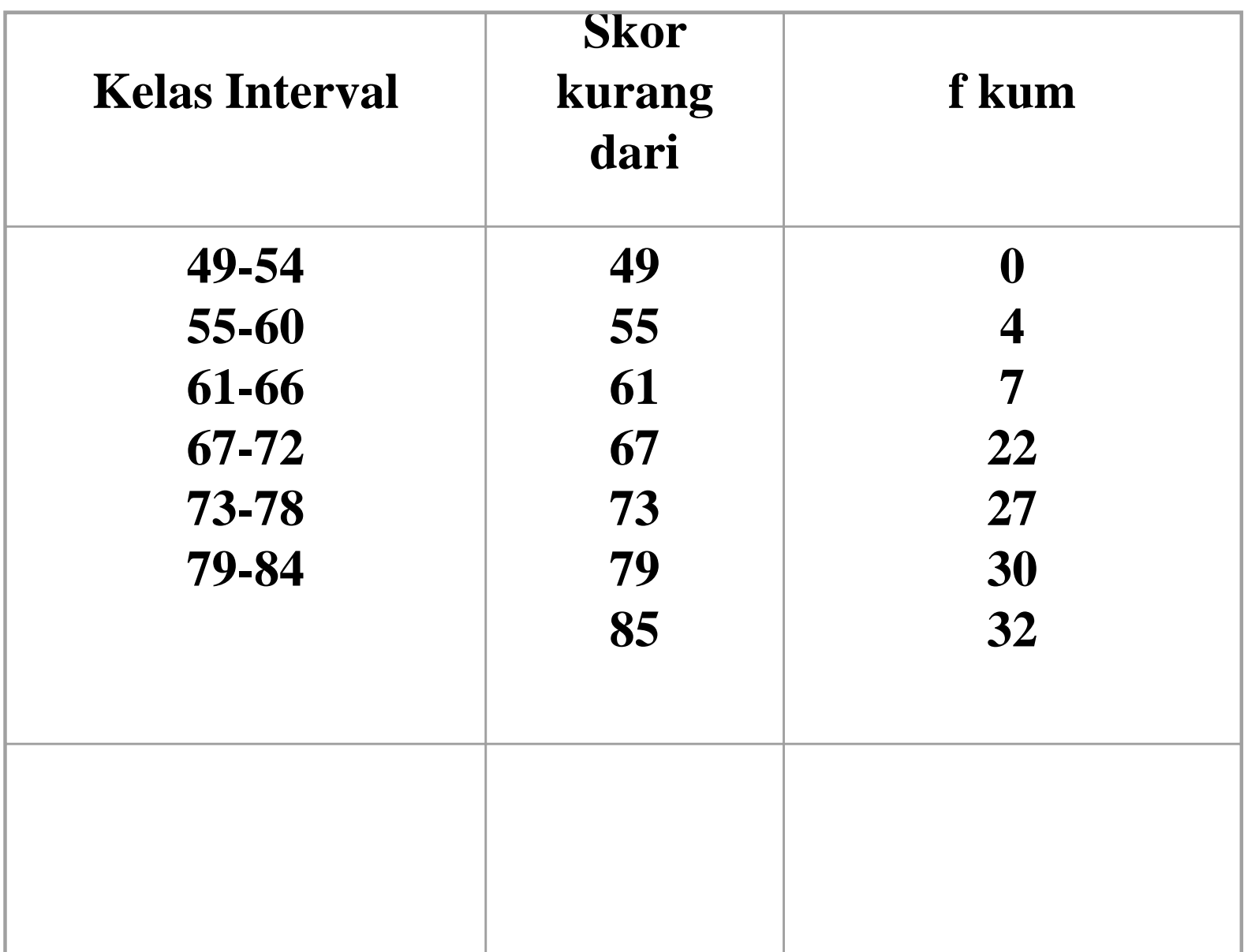

#### **Kumulatif kurang dari**

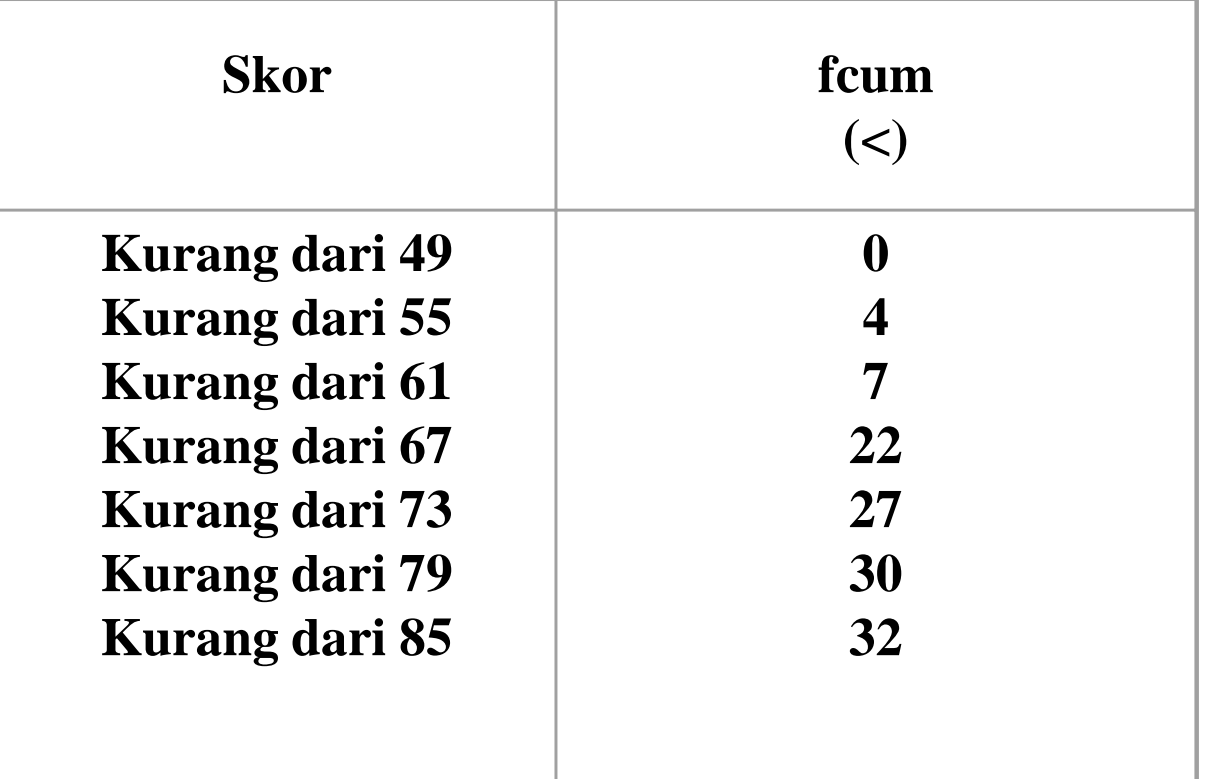

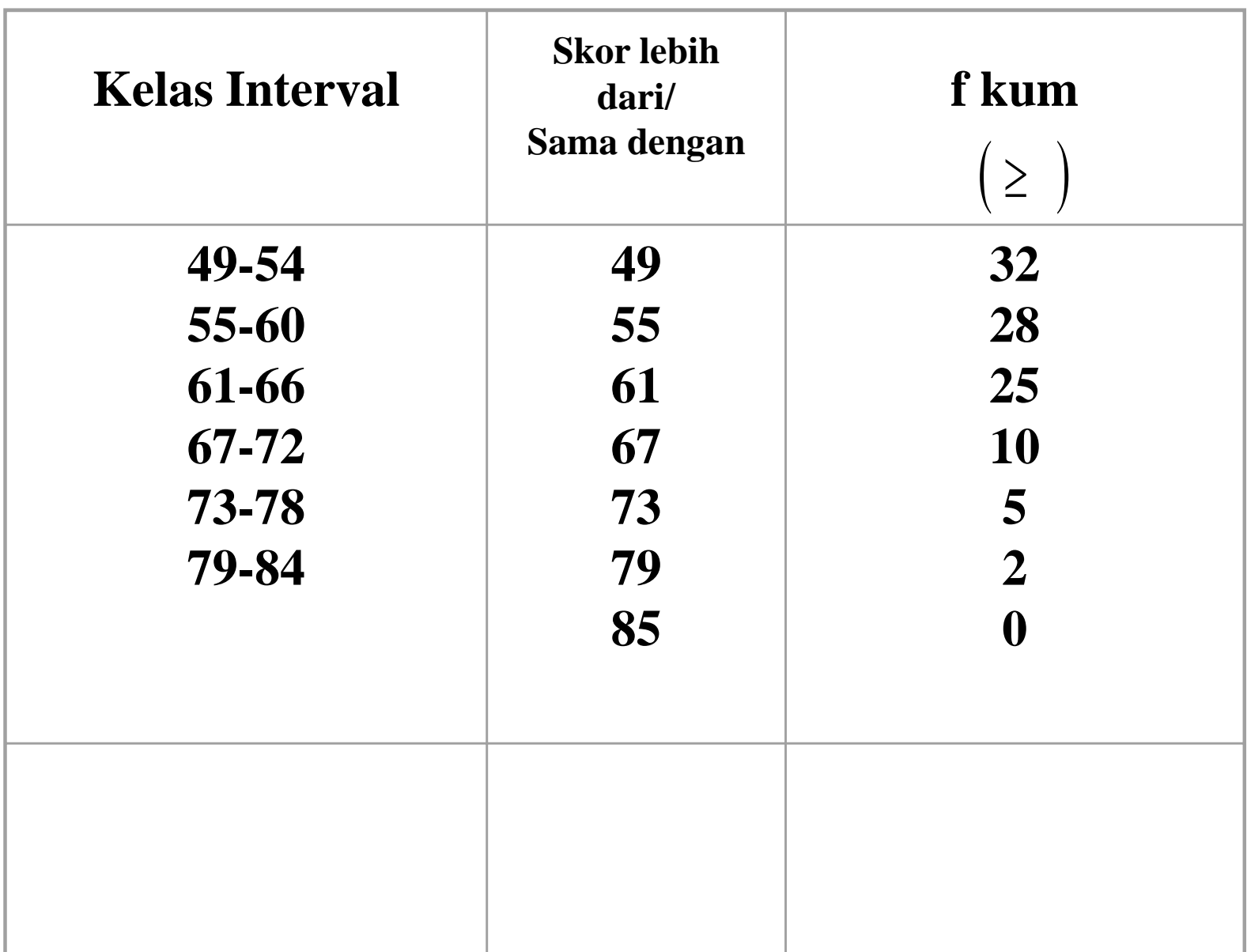

#### **Kumulatif sama dengan atau lebih**

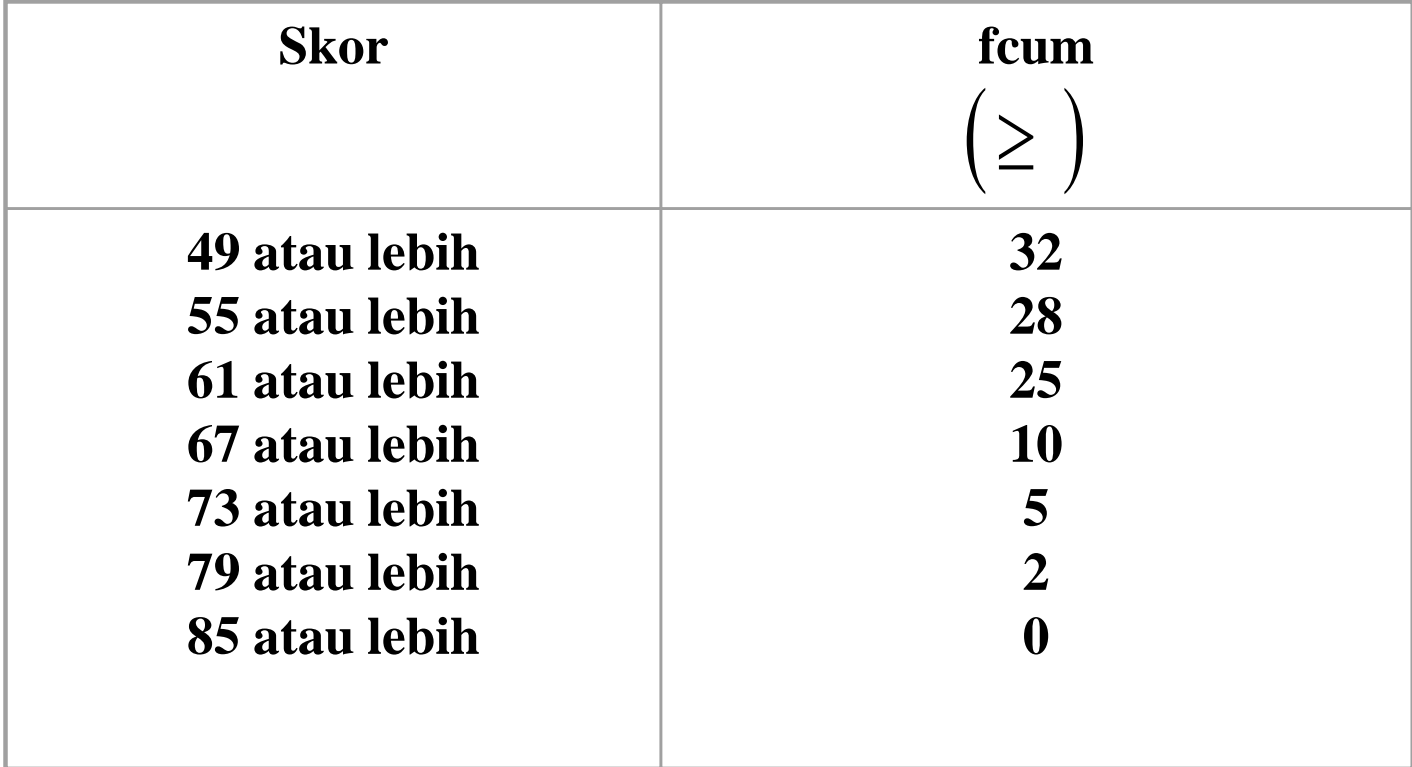

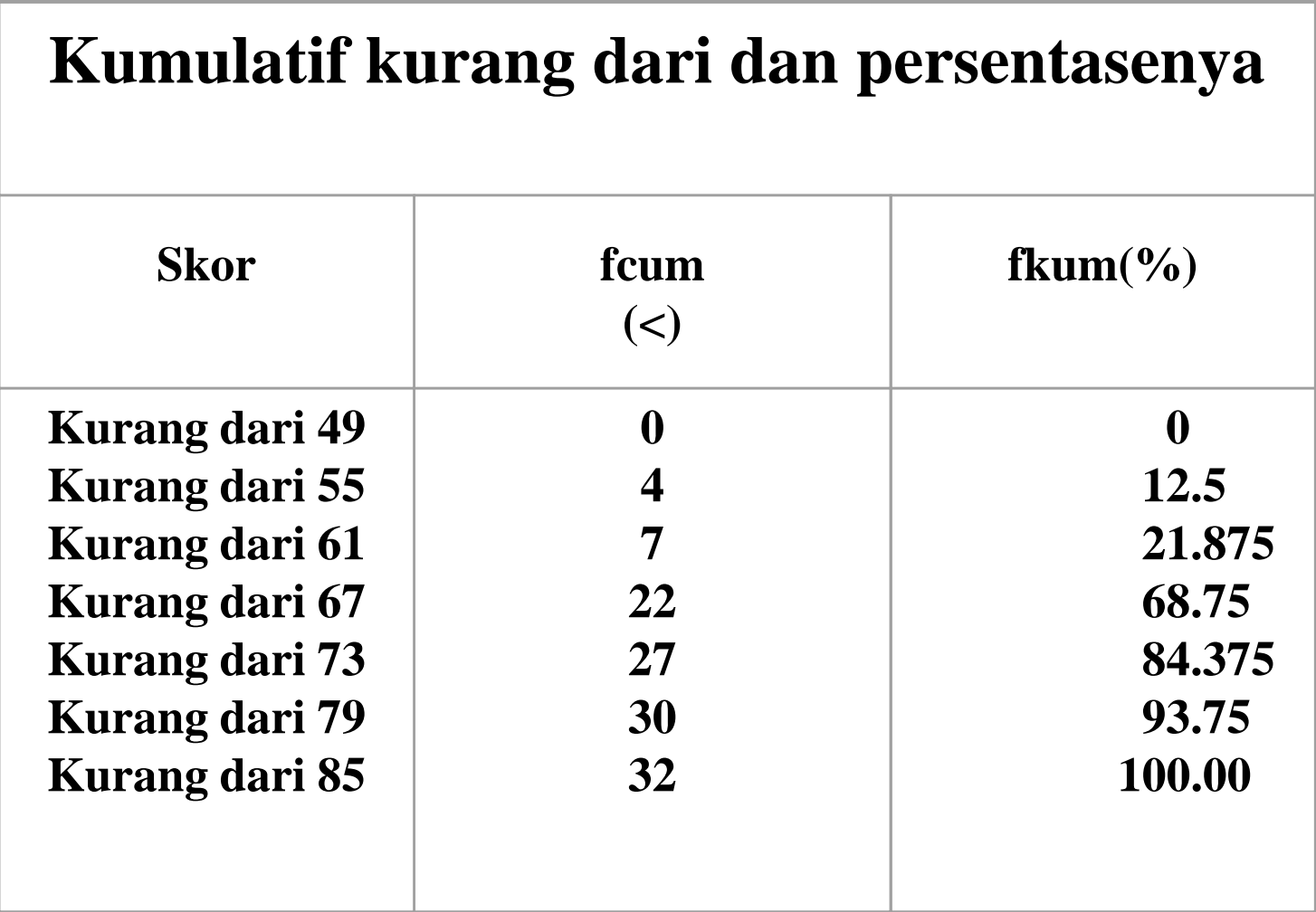

#### **Kumulatif sama dengan atau lebih dan Persentasenya**

![](_page_39_Picture_81.jpeg)

# TUGAS

- Buatlah daftar distribusi frekuensi tunggal dan daftar distribusi bergolong dari data yang Anda miliki !
- Buatlah daftar distribusi frekuensi relatif
- Buatlah daftar distribusi frekuensi kumulatif kurang dari dan lebih dari atau sama dengan.

# *TERIMA KASIH*

*soend*